Lukas Gerner · Dirk Manthey

# **IT-Berufe**

Fachinformatiker/-in (alle Fachrichtungen) IT-System-Elektroniker/-in Kaufmann/-frau für IT-System-Management Kaufmann/-frau für Digitalisierungsmanagement

### **Einrichten eines IT-gestützten Arbeitsplatzes**

Prüfungstrainer Abschlussprüfung Teil 1 Übungsaufgaben und erläuterte Lösungen

# **Aufgabenteil**

Bestell-Nr. 750

u-form Verlag · Hermann Ullrich GmbH & Co. KG

### **Deine Meinung ist uns wichtig!**

Du hast Fragen, Anregungen oder Kritik zu diesem Produkt? Das u-form Team steht dir gerne Rede und Antwort. Einfach eine kurze E-Mail an **feedback@u-form.de**

Änderungen, Korrekturen und Zusatzinfos findest du übrigens unter diesem Link:

750.dp.u-form.de

Wenn der Link nicht funktioniert, haben wir noch keine Zusatzinfos hinterlegt.

### **BITTE BEACHTEN:**

Zu diesem Prüfungstrainer gehört auch noch ein **Lösungsteil**.

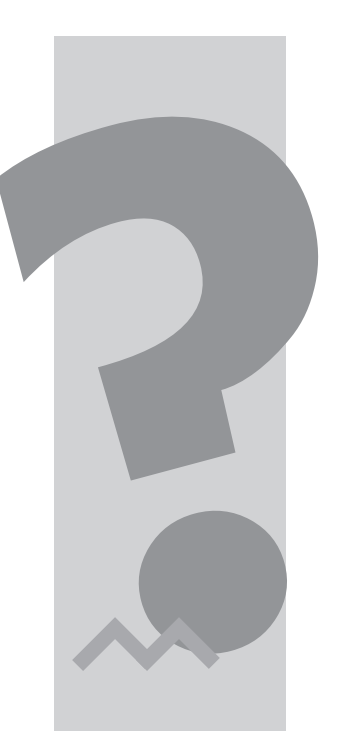

3. Auflage 2024 ∙ ISBN 978-3-95532-750-7

Alle Rechte liegen beim Verlag bzw. sind der Verwertungsgesellschaft Wort, Untere Weidenstr. 5, 81543 München, Telefon 089 514120, zur treuhänderischen Wahrnehmung überlassen. Damit ist jegliche Verbreitung und Vervielfältigung dieses Werkes – durch welches Medium auch immer – untersagt.

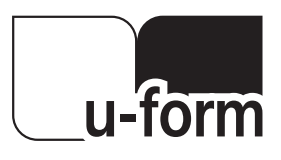

© u-form Verlag | Hermann Ullrich GmbH & Co. KG Cronenberger Straße 58 | 42651 Solingen Telefon: 0212 22207-0 | Telefax: 0212 22207-63 Internet: www.u-form.de | E-Mail: uform@u-form.de

### Hi!

cool, dass du dich für unseren Prüfungstrainer entschieden hast und dich nun auf die schriftliche Abschlussprüfung Teil 1 für IT-Berufe vorbereiten willst.

Mithilfe dieses Buches wirst du, über zehn Prüfungen verteilt sowie mithilfe zusätzlicher Übungen, alle relevanten Inhalte der Prüfungsverordnung lernen und praktisch anwenden. Wir beziehen uns hierbei vollständig auf die neuste gültige Ausbildungsordnung (AO 2020) sowie alle bekannten Neuerungen (Stand: 02/2024).

Alle Aufgaben dieses Prüfungstrainers könnten genau so auch in deiner tatsächlichen Abschlussprüfung Teil 1 gestellt werden.

Dieser Prüfungstrainer ist für die nachfolgenden Ausbildungsberufe relevant:

- Fachinformatiker / Fachinformatikerin
	- Anwendungsentwicklung
	- Systemintegration
	- Daten- und Prozessanalyse
	- Digitale Vernetzung
- IT-System-Elektroniker / IT-System-Elektronikerin
- Kaufmann / Kauffrau für IT-System-Management
- Kaufmann / Kauffrau für Digitalisierungsmanagement

Jede Aufgabe wird mithilfe von Lösungsvorschlägen erklärt und ggf. über Schaubilder ausführlich dargestellt. Oft sind hierbei auch mehrere Lösungen möglich. Wir bitten zu beachten, dass in der Lösungserläuterung nicht immer alle möglichen Lösungen vollständig berücksichtigt werden können.

Um alle Themen der Ausbildungsverordnung abzudecken, empfehlen wir dir die komplette Bearbeitung dieses Buches. In deiner anstehenden IHK-Prüfung werden nicht alle der theoretisch möglichen Themengebiete behandelt. Dennoch sind alle Themen für deine weitere berufliche Laufbahn und auf jeden Fall für deine Abschlussprüfung Teil 2 relevant.

Wir wünschen dir viel Erfolg bei der Bearbeitung der Prüfungen und hoffen, dass du durch unser Buch bestmögliche Ergebnisse in deiner anstehenden Abschlussprüfung erzielen wirst!

Lukas Gerner **Dirk Manthey** 

### **Inhaltsverzeichnis Aufgabenteil**

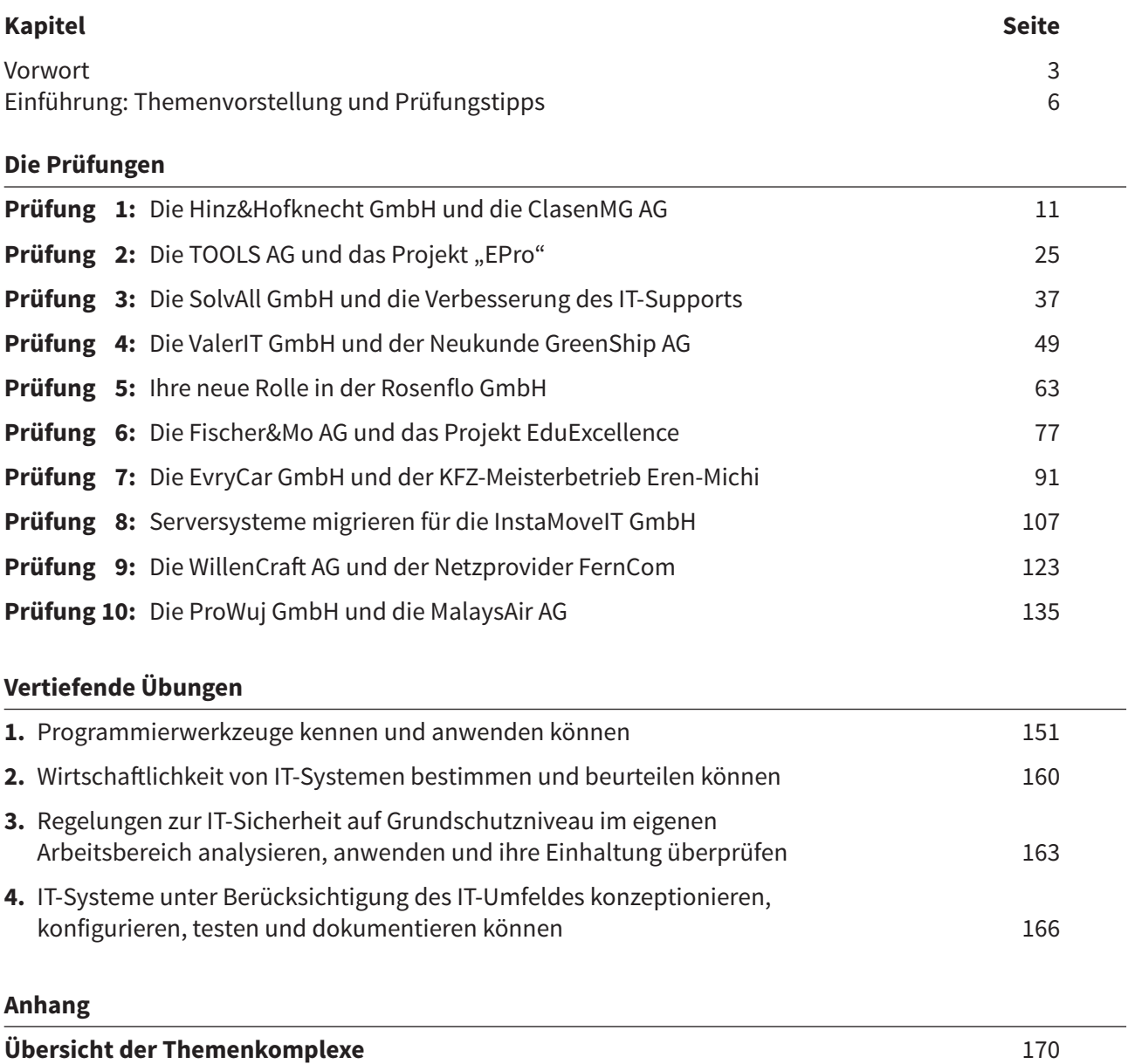

### **Einführung**

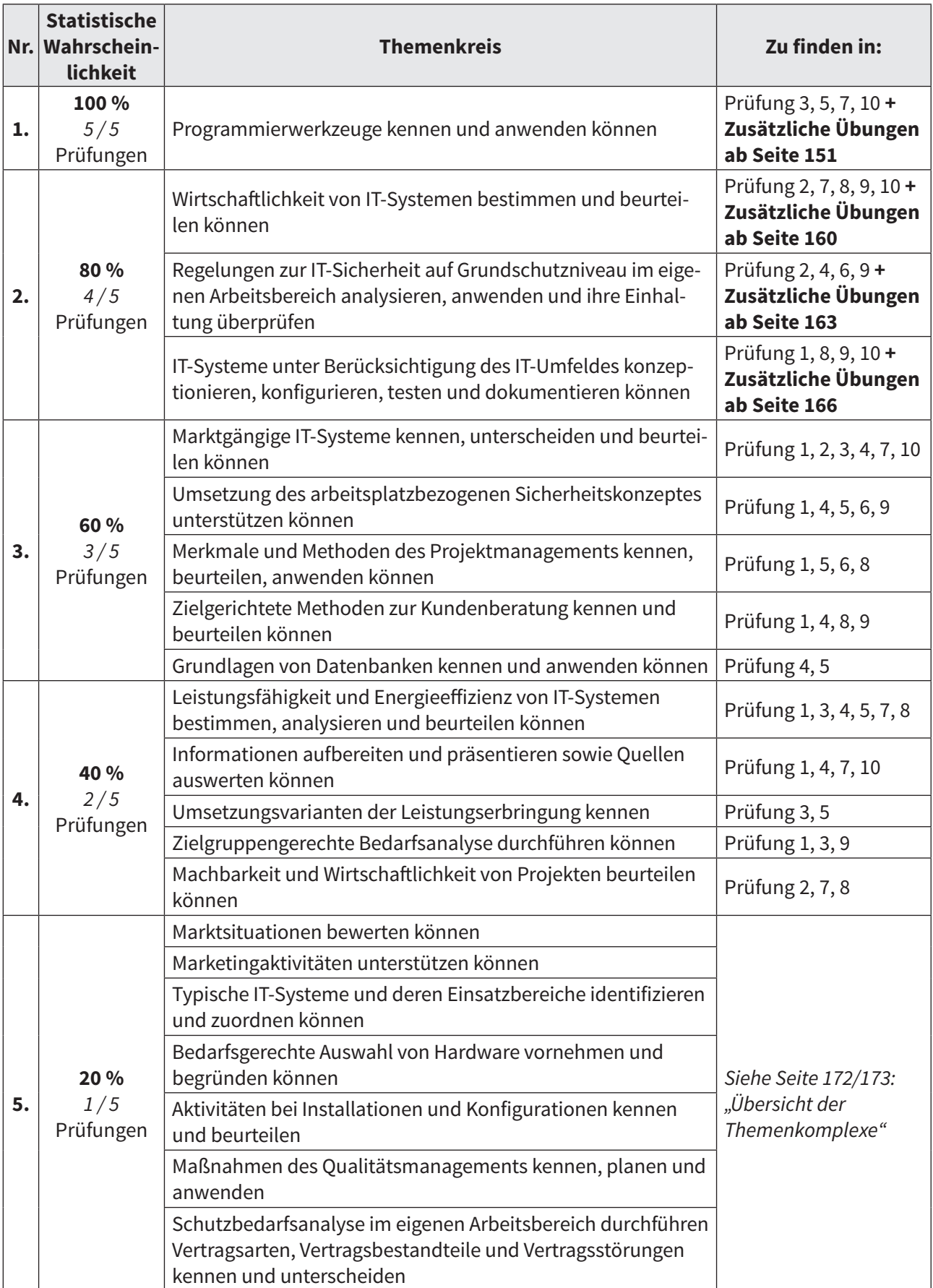

### **Einführung**

### **Tipps für deinen Prüfungstermin aus unserer Erfahrung als IHK-Prüfer:**

- Jede Prüfung enthält eine Beschreibung der Ausgangssituation. Versuche bei der Beantwortung der Fragen möglichst viel Bezug zur Ausgangssituation herzustellen.
- Halte dich an die Angaben, aber nutze die Lücken der IHK: Wenn z. B. bei einer Aufgabe vier Nennungen gefordert werden, schreibe keine sechs Angaben. Nur die ersten vier Angaben werden berücksichtigt und bewertet. Du kannst aber natürlich auch zweispaltig arbeiten und deine sechs Nennungen teilweise nebeneinander schreiben. Der korrigierende IHK-Prüfer kann sich anschließend aussuchen, ob er/ sie von links nach rechts und über mehrere Spalten hinweg oder von oben nach unten und eine Spalte nach der anderen bewertet.
- Schreib leserlich und verständlich. Als IHK-Prüfer korrigiert man pro Tag hunderte Aufgaben. Nicht leserliche oder nicht verständliche Angaben können daher nicht bewertet werden.
- Nimm dir zum Prüfungstermin eine Armbanduhr mit. Achte aber darauf, dass es keine Smartwatch ist.
- Lies dir die Fragen genau durch. Einzelne Wörter in der Beschreibung können beim Überlesen Punkte kosten.
- Komm spätestens eine Viertelstunde vor dem Prüfungstermin am Prüfungsort an, damit du noch Zeit hast, um deinen Platz zu finden und dich vorzubereiten.

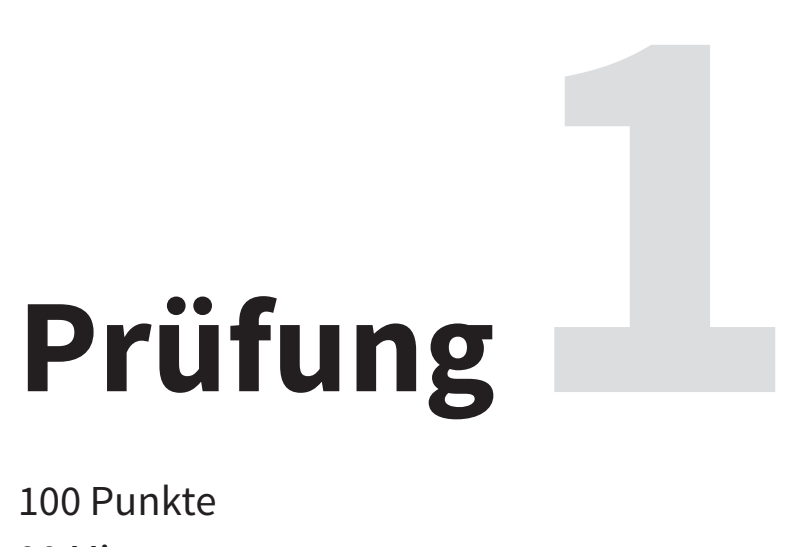

100 Punkte 90 Minuten 4 Aufgaben

*Viel Erfolg!*

### **Beschreibung der Ausgangssituation**

Sie sind Mitarbeiter der Hinz&Hofknecht GmbH, einem IT-Systemhaus, welches IT-Dienstleistungen, spezialisiert auf Umzüge, anbietet.

Ein Kunde der Hinz&Hofknecht GmbH ist das Mediengestaltungsunternehmen ClasenMG AG. Dieses wird mit all seinen bisherigen Standorten aus Frankreich nach Deutschland umziehen. Dabei sollen die IT-Technik sowie mehrere Softwaresysteme erneuert werden.

Die Hinz&Hofknecht GmbH wird mit der Planung und Umsetzung des Umzuges beauftragt.

Sie arbeiten an diesem Projekt mit und sollen die folgenden vier Aufgaben erledigen:

- Marktlage prüfen und Modernisierung planen
- Die Datenhaltung analysieren und sichern
- Spezialanwendungen einführen
- Marketingmaßnahmen unterstützenund neue System kommunizieren

### **1. Aufgabe (28 Punkte)**

- a) Die ClasenMG AG plant den Einsatz ihrer Dienstleistungen auch außerhalb Deutschlands. Hierfür sind Kenntnisse der verschiedenen Märkte notwendig.
	- aa) Erläutern Sie das Verhältnis zwischen Angebot und Nachfrage für die folgenden Marktformen und nennen Sie jeweils ein Beispiel. (6 Punkte)

### **Angebotsmonopol**

**Polypol**

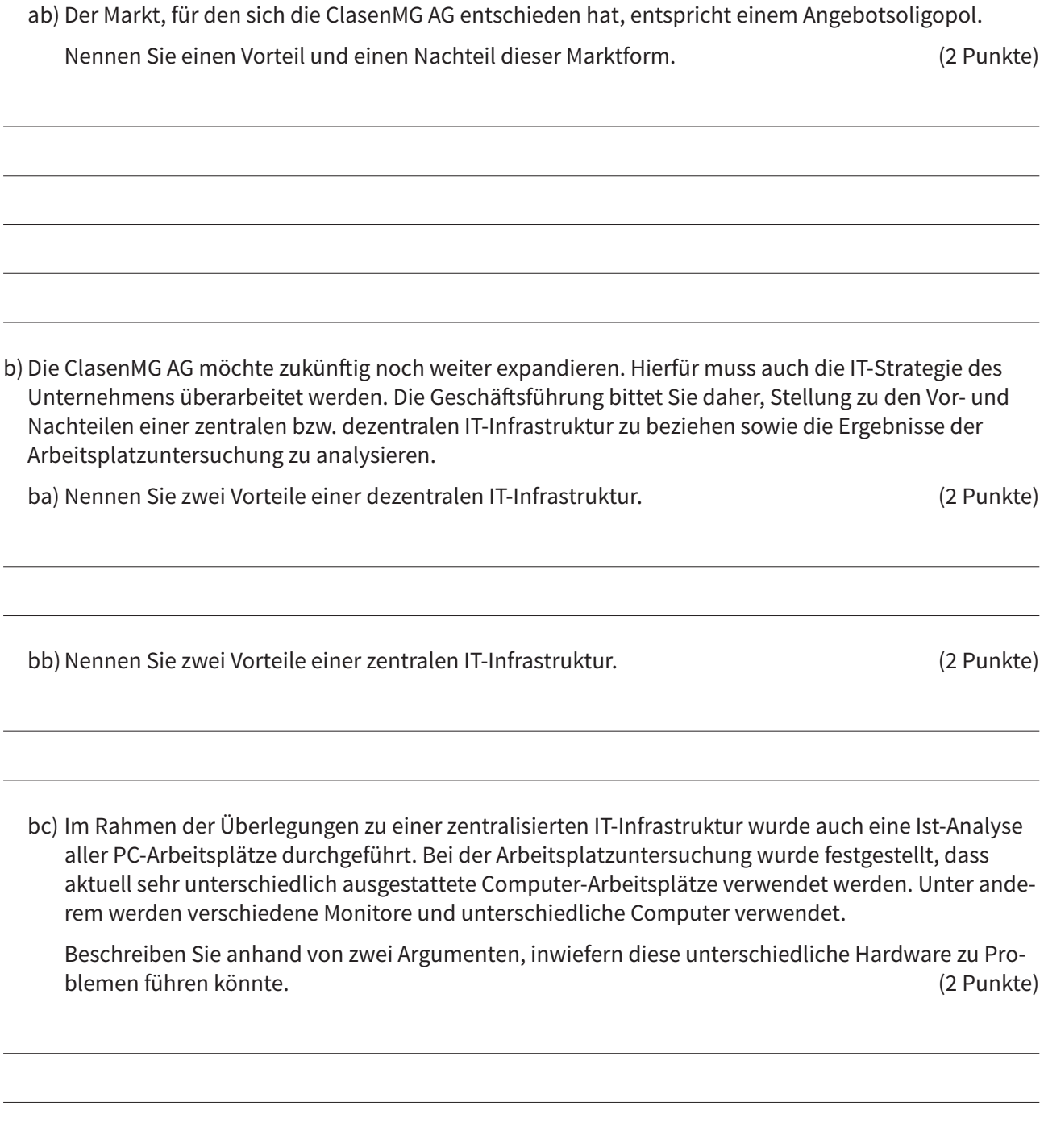

- c) Die ClasenMG AG möchte ihre gesamte IT-Infrastruktur erneuern und zentralisieren. Hierfür wurde ein Projekt geschaffen. Sie sind Mitarbeiter im Projekt und sollen nun bei der Planung unterstützen.
	- ca) Die Projektplanung wird unter anderem durch einen Netzplan unterstützt. Es liegt bereits ein Entwurf hierfür vor. Vervollständigen Sie den vorliegenden Netzplan (siehe nächste Seite) und tragen Sie jeweils die fehlenden FAZ, FEZ, SAZ, SEZ, FP, GP und Dauer ein. (12 Punkte)

### LEGENDE

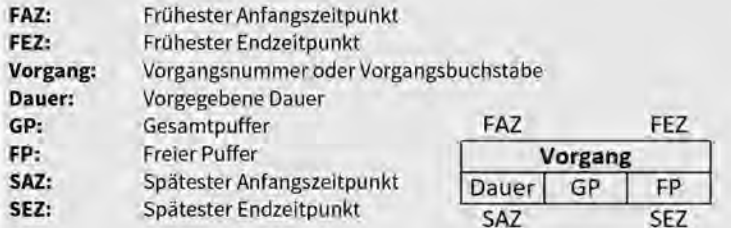

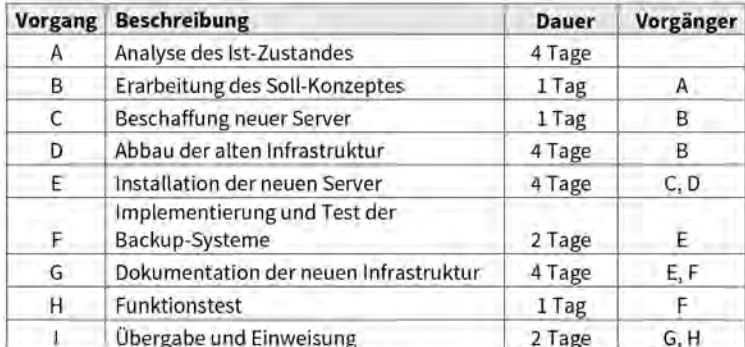

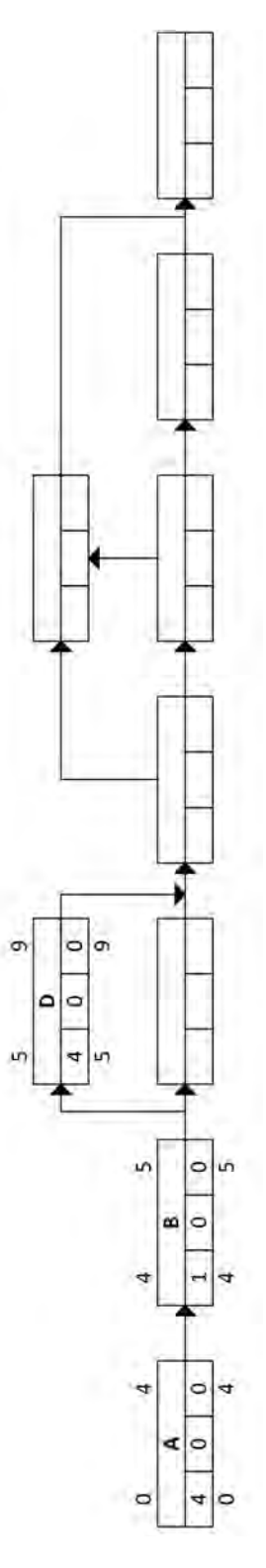

cb) Vorgang H (Funktionstest) verzögert sich um zwei Stunden.

Beschreiben Sie, welche Auswirkungen das auf das Projektende hat. (2 Punkte)

### **2. Aufgabe (25 Punkte)**

- a) Zur Qualitätssicherung werden die Poster der ClasenMG AG am Ende des Produktionsprozesses eingescannt. Die neuen Produktionsmaschinen sind sehr leistungsfähig und können hohe Druckvolumen erfüllen. Damit ist die zukünftige Expansion der Geschäftsfelder gesichert. Ihnen liegen folgende Angaben zur Leistungsfähigkeit vor:
	- Pro Tag sind die Produktionsanlagen 14 Stunden in Betrieb.
	- Pro Stunde verlassen 60 Poster die Produktionsstraße.

Von den gefertigten Postern werden 4/5 beidseitig gescannt, die übrigen Poster werden nur von einer Seite gescannt.

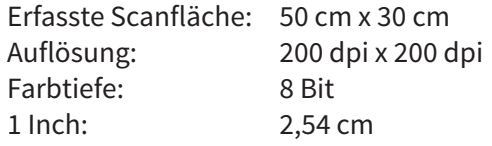

aa) Ermitteln Sie die Anzahl der gescannten Poster-Seiten pro Tag. Der Rechenweg ist anzugeben. (2 Punkte)

| ______                      |  |  |  |  |  | _______                     |      |                               |                               |  |  |      |  |  |  |  |  |  |  |  |  |
|-----------------------------|--|--|--|--|--|-----------------------------|------|-------------------------------|-------------------------------|--|--|------|--|--|--|--|--|--|--|--|--|
|                             |  |  |  |  |  |                             |      |                               |                               |  |  |      |  |  |  |  |  |  |  |  |  |
| and the control of the con- |  |  |  |  |  | and the control of the con- |      | the control of the control of | the control of the control of |  |  |      |  |  |  |  |  |  |  |  |  |
| ____                        |  |  |  |  |  |                             | __   |                               |                               |  |  |      |  |  |  |  |  |  |  |  |  |
|                             |  |  |  |  |  | ___                         | ____ |                               | ___                           |  |  | ____ |  |  |  |  |  |  |  |  |  |

ab) Ermitteln Sie das zu speichernde Datenvolumen pro Tag. Geben Sie das Ergebnis gerundet auf das nächste volle GiB an. Der Rechenweg ist anzugeben. (7 Punkte)

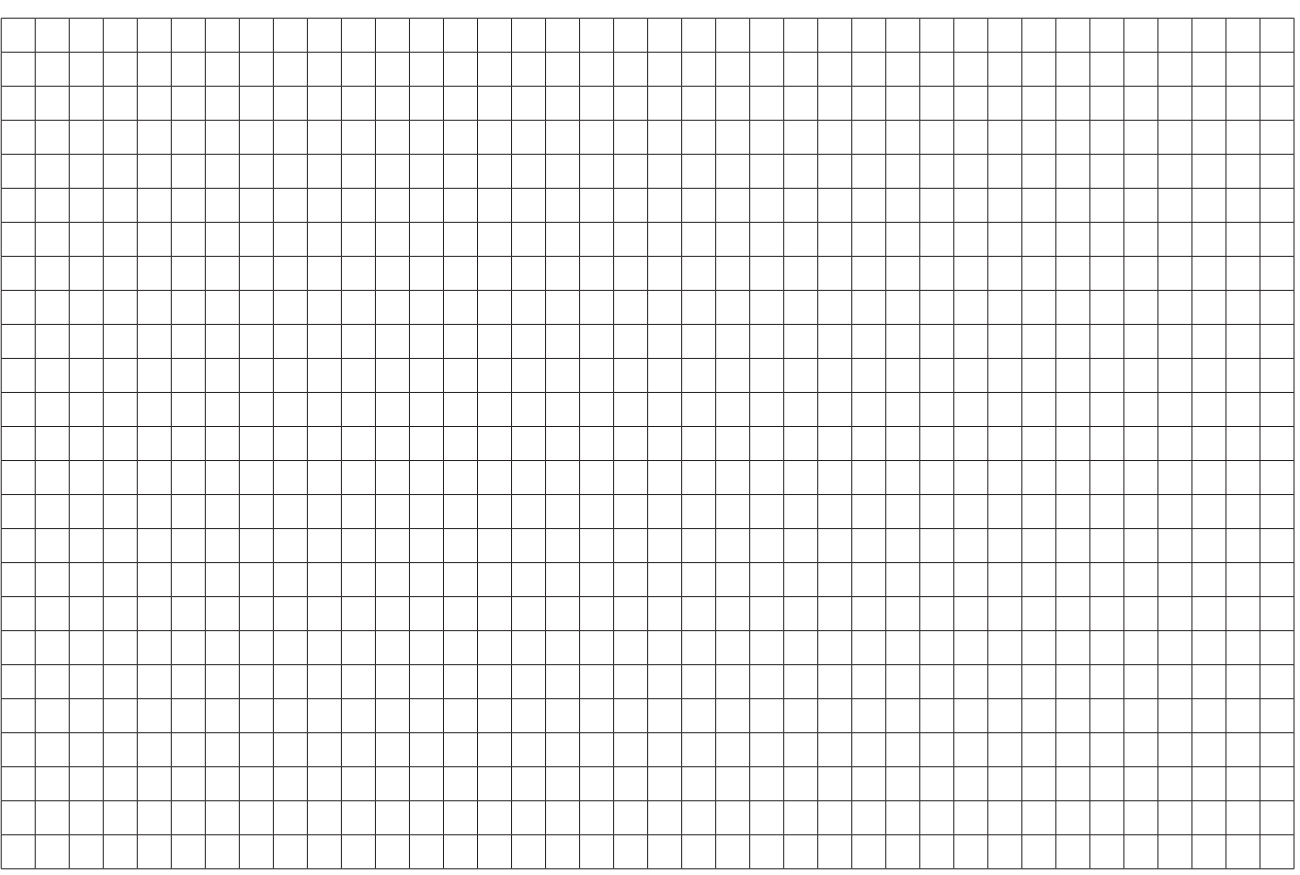

b) In der Hinz&Hofknecht GmbH soll am 16.10.2023 eine differenzielle Datensicherung aller Daten inkl. Unterverzeichnisse unter "D:\Userdaten" in den Zielordner "E:\Backup231016" durchgeführt werden. Es soll sichergestellt werden, dass nur Daten kopiert werden, die am 16.10.2023 geändert wurden. Das Archivattribut soll hierbei beachtet, aber nicht geändert werden. Die Datensicherung soll automatisiert über Nacht durchgeführt werden. Das heißt im Fehlerfall soll nicht abgebrochen werden. Zur Kontrolle soll die Größe jeder neuen Datei überprüft werden.

Sie verwenden zum Kopieren der Dateien und Ordner den XCOPY-Befehl.

Syntax (Auszug) zum XCOPY-Befehl: *XCOPY Quelle [Ziel] [/A | /M] [/D[:Datum]] [/P] [/S [/E]] [/V] [/W] [/C] [/I] [/Q] [/F] [/L] [/G] [/H] [/R] [/T] [/U] [/K] [/N] [/O] [/X] [/Y] [/-Y] [/Z] [/B] [/J] [/EXCLUDE:Datei1[+Datei2][+Datei3]…] [/COMPRESS]*

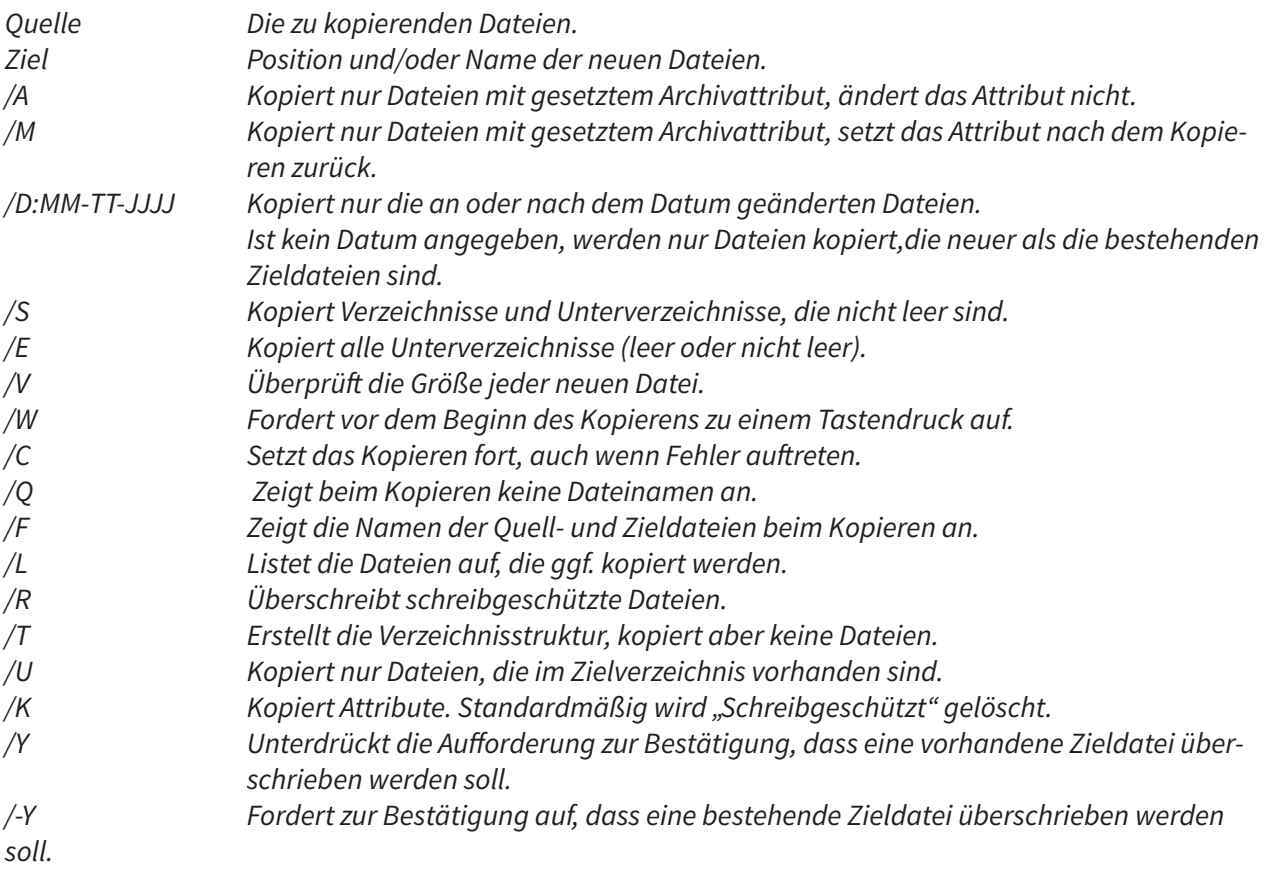

Geben Sie den vollständigen XCOPY-Befehl für den Start des Kopiervorgangs an. (5 Punkte)

c) Durch den Verbund mehrerer Festplatten können RAID-Level gebildet werden. Hiermit kann die Verfügbarkeit und Sicherheit der gespeicherten Daten gesteigert werden. Die ClasenMG AG möchte daher zukünftig RAID-Systeme einsetzen, um besonders wichtige Daten in diesen Systemen sicher abzuspeichern.

Der Ausfall einer Festplatte im System soll vollständig kompensiert werden können. Außerdem soll sichergestellt werden, dass sich der Anteil der Speicherkapazität für die Nutzdaten auf den Festplatten nicht stark reduziert.

Hinsichtlich dieser Anforderungen beraten Sie die ClasenMG AG.

Grenzen Sie hierbei die RAID-Level 0, 1 und 5 voneinander ab. Entscheiden Sie sich anschließend für eines der genannten RAID-Level und begründen Sie Ihre Antwort. (7 Punkte)

d) Um dauerhaften Datenverlust zu vermeiden, ist ein Backup-System in Betrieb.

da) Beschreiben Sie das differentielle Backup. (2 Punkte)

db)Beschreiben Sie das inkrementelle Backup. (2 Punkte)

Lukas Gerner · Dirk Manthey

# **IT-Berufe**

Fachinformatiker/-in (alle Fachrichtungen) IT-System-Elektroniker/-in Kaufmann/-frau für IT-System-Management Kaufmann/-frau für Digitalisierungsmanagement

### **Einrichten eines IT-gestützten Arbeitsplatzes**

Prüfungstrainer Abschlussprüfung Teil 1 Übungsaufgaben und erläuterte Lösungen

# **Lösungsteil**

Bestell-Nr. 750

u-form Verlag · Hermann Ullrich GmbH & Co. KG

# **1 Lösung Prüfung**

### **Lösung zu Prüfung 1:**

### **1. Aufgabe**

a)

aa) Ein **Angebotsmonopol** herrscht vor, wenn ein Anbieter auf viele Nachfrager trifft.

Beispiele: Deutsche Bahn in Bezug auf Fernverkehr, (früher) Deutsche Post für Brief und Paketzustellung, (früher in Deutschland) Glücksspiel über Lotto

Bei einem **Polypol** treffen viele Anbieter auf viele Nachfrager.

Beispiele: Börsenmarkt, Wohnungsmarkt, Pizzerien, Lebensmittelgeschäfte

*Weitere Beispiele möglich.*

*Je Begriff gibt es für die korrekte Anzahl Anbieter einen Punkt, die korrekte Anzahl Nachfrager einen Punkt und einen Punkt für ein passendes Beispiel.*

### ab) **Vorteile:**

- Durch wenige Anbieter ist der Preiskampf gering
- Werbemaßnahmen sind besser auf die Konkurrenz abstimmbar

### **Nachteile:**

- Kunde kann sehr leicht Konditionen und Preise vergleichen
- Anbieter können untereinander verhandeln, wie sich der Markt verhalten soll (z. B. illegale Preisabsprachen)

*Weitere Nennungen möglich.* 

*Ein Punkt für einen korrekten Vorteil und ein Punkt für einen korrekten Nachteil.*

### **INFO**

Wenn ein **Angebotsoligopol** vorherrscht, dann treffen in dem Markt wenige Anbieter auf viel Nachfrage.

Beispiele: Automobilindustrie, Smartphone-Hersteller, Pharmaindustrie, Internetprovider, Soziale Netzwerke (Meta: Instagram, Whatsapp, Facebook – TikTok – Snapchat)

### b)

### ba) **Vorteile einer dezentralen IT-Infrastruktur:**

### – **Erhöhte Flexibilität / Agilität:**

Auf Veränderungen kann modular und gezielt reagiert werden.

– **Spezialisierung:**

Durch die Aufgabenverteilung auf mehrere dezentrale IT-Standorte kann individuelles Expertenwissen in den einzelnen Standorten aufgebaut werden.

#### – **Fehlerminimierung:**

Fehler in den einzelnen dezentralen Standorten haben nur Auswirkungen auf den Standort und nicht das gesamte Unternehmen.

*Weitere Nennungen möglich. Ein Punkt je korrekter Nennung.*

### bb)**Vorteile einer zentralen IT-Infrastruktur:**

### – **Erleichterte Vereinheitlichung von Prozessen und Standards**

Für zentral gesteuerte und verwaltete IT-Infrastruktur können leicht Standards ausgearbeitet und Prozesse einheitlich vorgegeben werden. Die Vorgaben können außerdem leichter überwacht werden.

### – **Günstigere Anschaffungskosten durch Volumen:**

Durch die gebündelte und zentrale IT können Beschaffungen in großem Volumen durchgeführt werden. Hierbei entstehen Kostenvorteile bei der Anschaffung.

### – **Niedrigerer Personalbedarf:**

Bei zentralen Lösungen wird das Fachwissen nicht auf mehrere Standorte verteilt. Einzelne Experten auf den jeweiligen Fachgebieten reichen somit aus. Bei dezentralen Ansätzen müsste der Personalbedarf auf mehrere Dienststellen aufgeteilt werden. Mehr Personal würde benötigt werden.

### *Weitere Nennungen möglich. Ein Punkt je korrekter Nennung.*

bc) Bei zentralisierten IT-Infrastrukturen, werden alle Ressourcen zentral und verwaltet, gewartet und aktualisiert. Durch unterschiedliche Ausstattungen werden diese Prozesse erschwert. **Wartungen** können z. B. nur **aufwändig geplant** werden.

Durch die uneinheitliche Hardware-Ausstattung können defekte Monitore oder Computer nicht einfach ausgetauscht werden. Es muss **individuell geprüft** werden, **ob** die neuen Geräte mit der übrigen Hard- ware des Arbeitsplatzes **kompatibel** sind.

Außerdem muss die **interne Wissensdatenbank** des Unternehmens alle Geräte-Fehler und Einstellungsoptionen aller eingesetzten Produkte berücksichtigen. Andernfalls wird durch die unterschiedliche Hardware ein erhöhtes Anrufaufkommen beim **User-Help-Desk** verursacht.

Ein weiteres Problem wäre z. B., dass Präsentationen, Grafiken sowie Webseiten **auf verschiedenen Monitoren unterschiedlich angezeigt** werden. Alle verwendeten Programme müssen die **unterschiedlichen Auflösungen** der Monitore berücksichtigen und darauf achten, dass Farben bei allen Monitoren korrekt dargestellt werden.

*Weitere sinnvolle Beschreibungen sind ebenfalls korrekt zu bewerten. Ein Punkt je korrekter Beschreibung.*

### c)

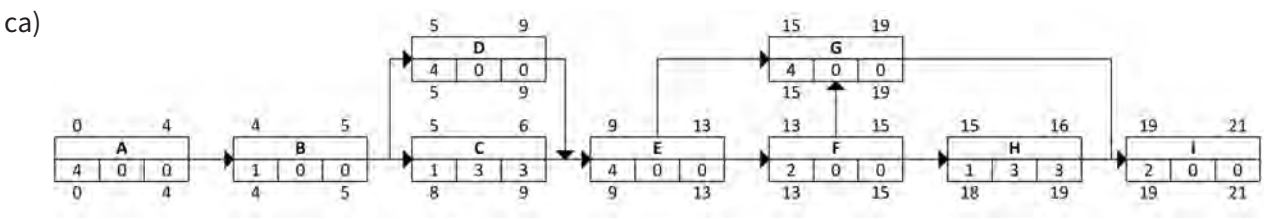

*Zwei Punkte je vollständig und korrekt befülltem Vorgangsknoten.*

*Sollte ein Vorgangsknoten unvollständig befüllt sein, wird ein Punkt vergeben, sobald Dauer, Vorgang, FAZ und FEZ befüllt sind.*

cb) Das **Projektende wird von der Verzögerung bei Vorgang H nicht beeinflusst**. Sowohl der freie Puffer (FP) als auch der Gesamtpuffer (GP) des Vorgangs betragen drei Stunden. Eine Verzögerung von zwei Stunden kann daher ohne Auswirkungen auf andere Vorgänge in Kauf genommen werden.

*Zwei Punkte für eine korrekte Beschreibung.*

### **2. Aufgabe**

a)

aa) 60 Poster pro Stunde, wobei 4/5 davon beidseitig gescannt werden.

60 \* 4/5 = 48 Poster die beidseitig gescannt werden, womit 12 Poster nur einmal gescannt werden. Daraus folgt, dass insgesamt 108 Poster-Seiten pro Stunde gescannt werden. An einem Tag mit 14 Arbeitsstunden ergibt sich somit für die Gesamtanzahl der Poster-Seiten:

### 108 \* 14 = **1512 Stück**

*Ein Punkt für die korrekte Berechnung der stündlichen Poster-Seiten und ein Punkt für das Gesamtergebnis.*

ab) Umwandlung Breite in Inch 50 cm / 2,54 = 19,69 Inch

> Umwandlung Höhe in Inch 30 cm / 2,54 = 11,81 Inch

Berechnung Gesamtpixelzahl pro Scan 19,69 Inch \* 200 dpi \* 11,81 Inch \* 200 dpi = 9.301.556 Pixel

Datenmenge pro Scan in Bit: 9.301.556 Pixel \* 8 Bit / Pixel = 74.412.448 Bit

Umwandlung der Datenmenge pro Scan von Bit in Byte, KiB und MiB 74.412.448 Bit / 8 = 9.301.556 Byte 9.301.556 Byte / 1024 = 9083,55 KiB 9083,55 KiB / 1024 = 8,87 MiB

Berechnung der Datenmenge pro Tag in GiB: 8,87 MiB \* 1512 Bilder pro Tag = 13.411,44 MiB 13.411,44 MiB / 1024 = 13,10 GiB

Gemäß Angabe soll auf das nächste volle GiB gerundet werden. Daher ist das Ergebnis **14 GiB**.

*Ein Punkt für die Umwandlung der Maße in Inch, ein Punkt für die Berechnung der Gesamtpixelzahl pro Scan, ein Punkt für die Datenmenge pro Scan, ein Punkt für die Datenmenge pro Tag in Bit, ein Punkt für die Umwandlung Bit in Byte und ein Punkt für die Berechnung des korrekt gerundeten Ergebnisses und ein Punkt für die Benennung der korrekten Anzahl an GiB.*

b) XCOPY D:\Userdaten E:\Backup231016 /A /D:10-16-2023 /E /C

*Ein Punkt für XCOPY, Quelle und Ziel gemeinsam. Ein Punkt für jedes einzelne korrekte Element danach.*

c)

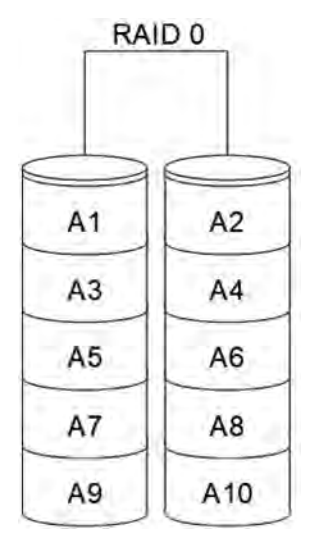

### **Ausführliche Beschreibung zu RAID 0:**

Durch das RAID-Level 0 wird keine Datenredundanz gewährleistet. Beim Ausfall einer Festplatte sind die gespeicherten Daten unbrauchbar. Vorteil des RAID-Levels ist die hohe Transferrate durch parallele Schreibzugriffe. Durch die fehlende Redundanz wird die Datensicherheit nicht erhöht.

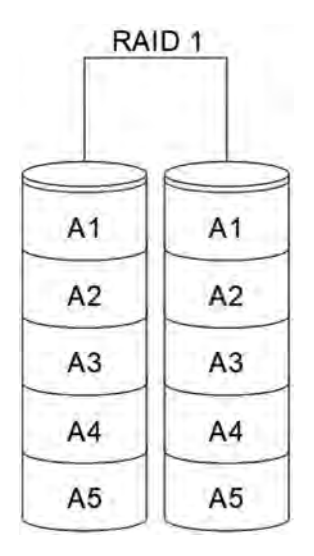

#### **Ausführliche Beschreibung zu RAID 1:**

Durch das RAID-Level 1 wird eine volle Redundanz der Daten gewährleistet, da hier alle Daten gespiegelt abgespeichert werden. Der nutzbare Anteil der Speicherkapazität reduziert sich anteilsmäßig um 50 %. Die Nettokapazität ist also nur halb so groß wie beim RAID-Level 0. Allerdings kann hierdurch der Ausfall einer Festplatte verkraftet werden.

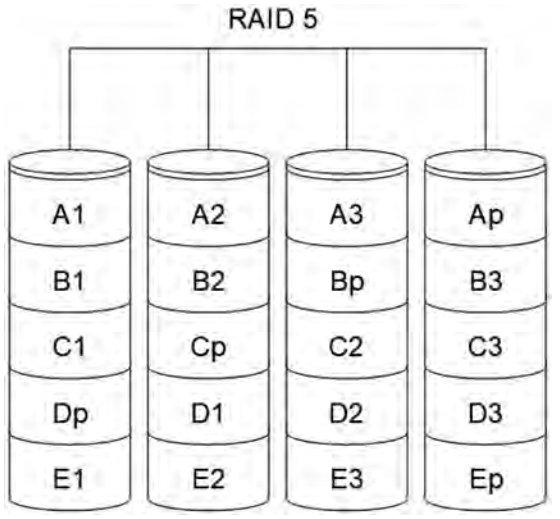

#### **Ausführliche Beschreibung zu RAID 5:**

Durch das RAID-Level 5 werden Paritätsinformationen aufgeteilt auf alle verwendeten Festplatten. Hierbei entsteht eine Datenredundanz. Die Lesegeschwindigkeit ist durch die Möglichkeit der parallelen Zugriffe sehr hoch. Die Schreibgeschwindigkeit ist leicht verringert durch die Berechnung der Paritätsinformationen. Im RAID-Level 5 müssen mindestens drei Festplatten verwendet werden, hierbei wäre die Nettokapazität um ca. 33 % verringert.